## **Supported BPMN Elements**

The following BPMN elements are supported for modeling in the Designer:

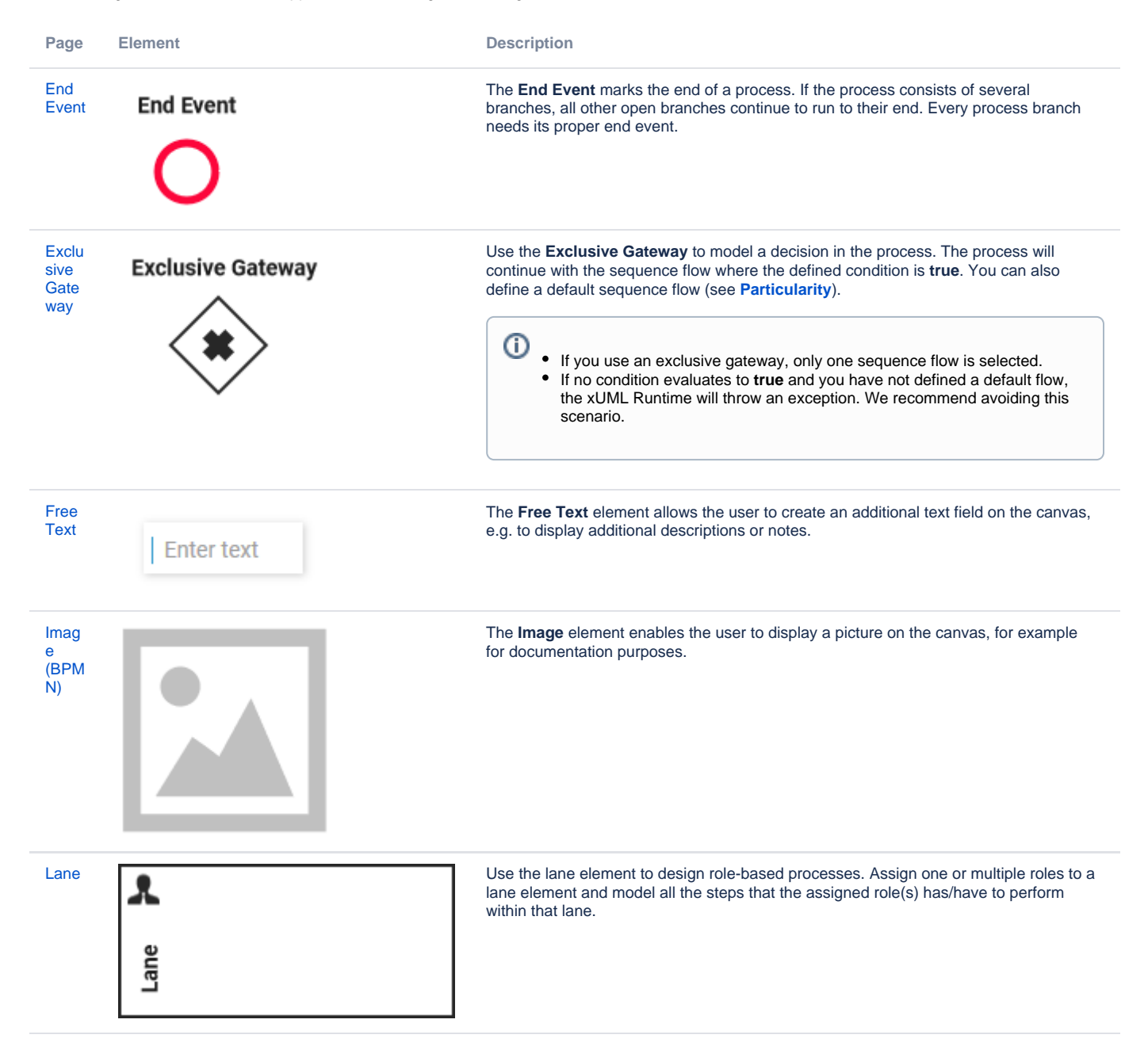

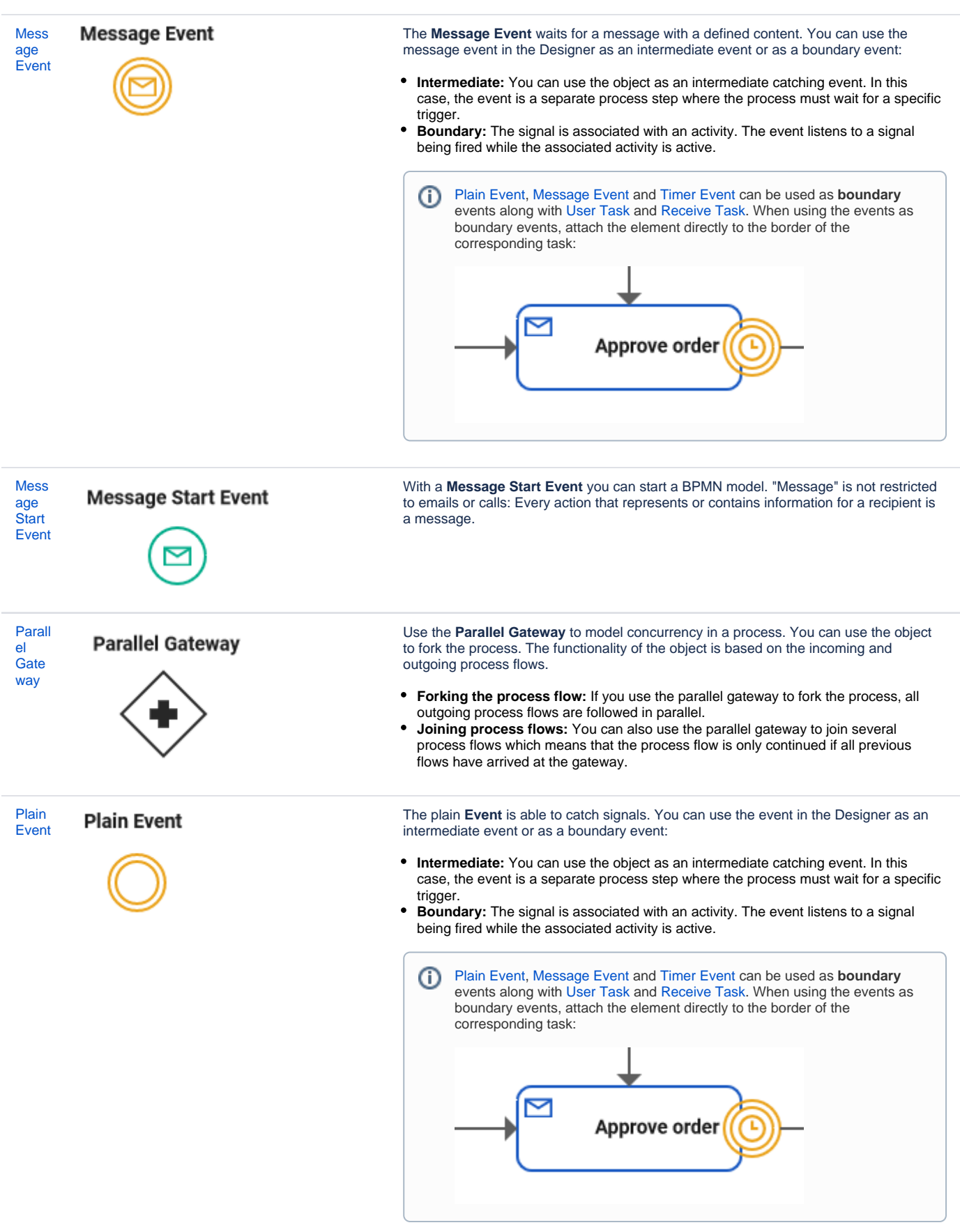

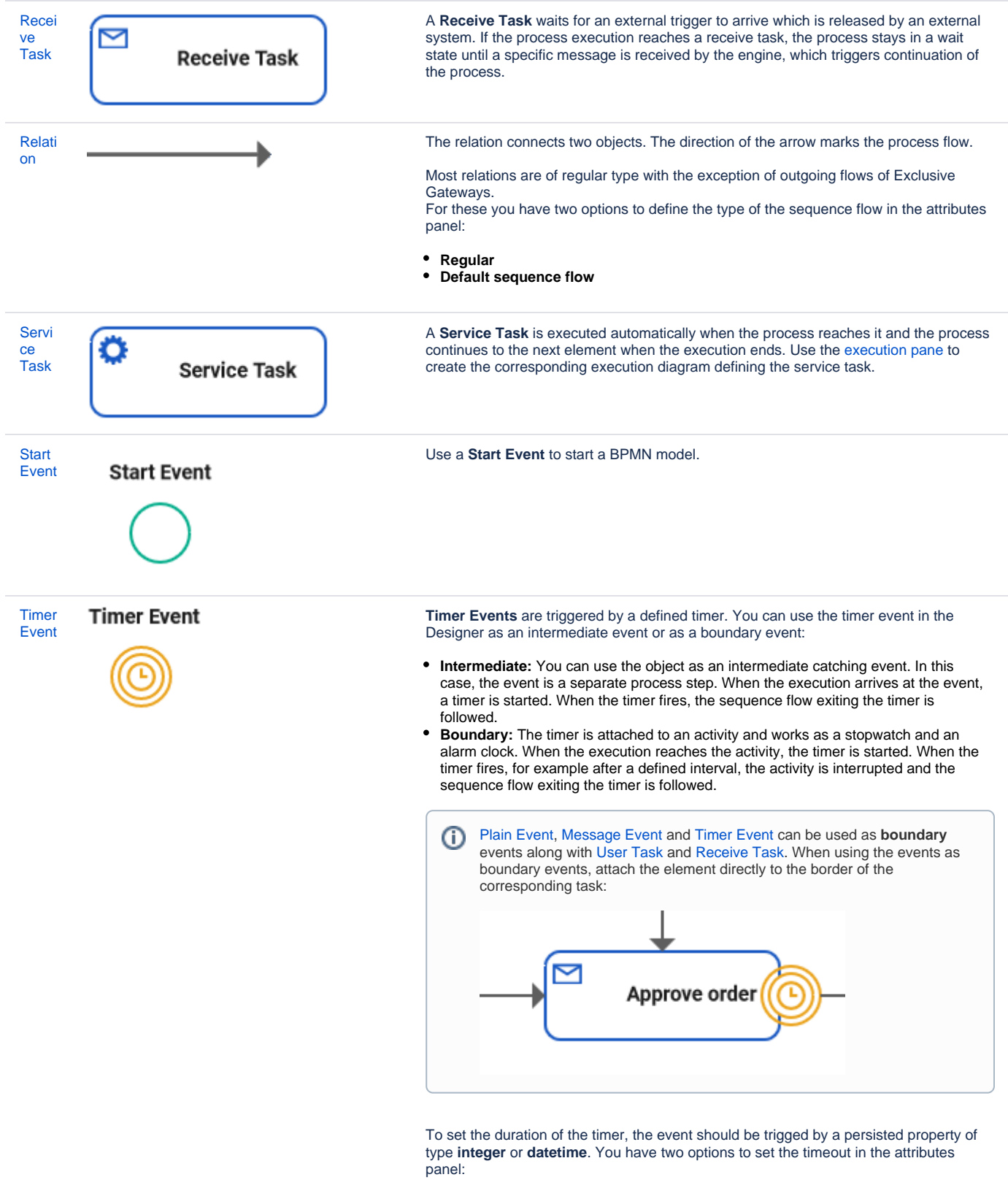

- **Integer:** Define the number of seconds the event has to wait.
- **Datetime:** Define the absolute datetime when the event should fire.

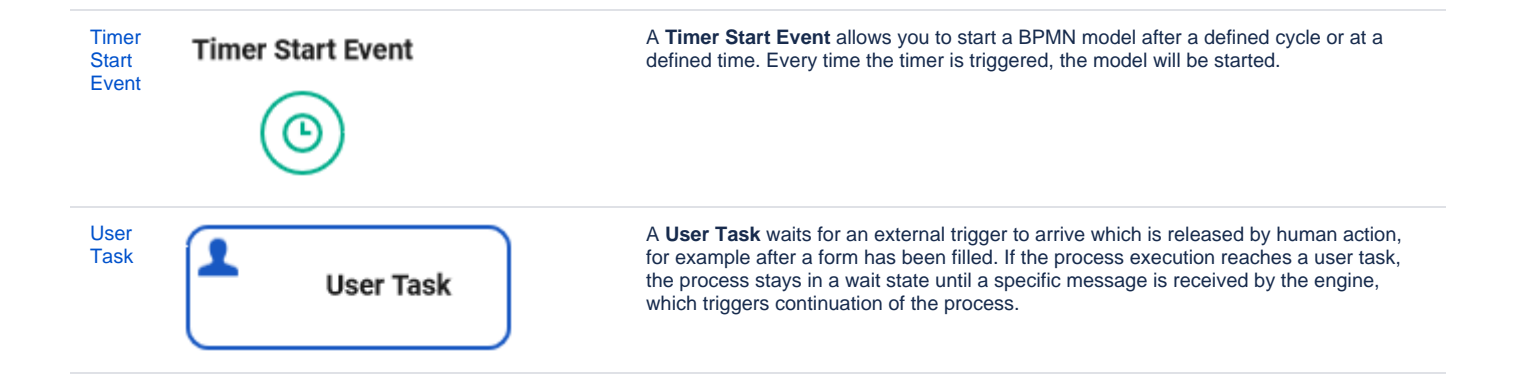